# (Continuous) Automated C/C++ Fuzz Testing

Yevgeny Pats @fuzzitdev April 2020, Moscow C++

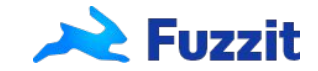

#### A bit about me

- @yevgenypats
- Founder & CEO at @fuzzitdev
- Security Researcher
- Serial entrepreneur
- Cyber Security @ IDF

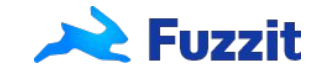

#### Agenda

- What is fuzzing?
- Types of Fuzzers
- libFuzzer
- Continuous Fuzzing
- Trophies (Case studies)
- What Fuzzing is not?
- The Future
- $\bullet$  Q&A

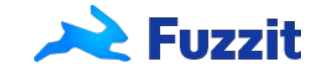

#### What is Fuzzing / Fuzz Testing

- Fuzzing providing semi-random input in automated way to a program in order to uncover bugs and crashes.
- Is it only to find security/memory corruption vulnerabilities?
- In safe languages fuzzing helps find a LOT of bugs and improve stability and code coverage. Logic bugs with security impact as well.
- Run millions of unit-tests without writing them.

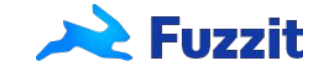

## Quick history & Types of fuzzers

- Traditional/Random
- Coverage-Guided
	- AFL
	- libFuzzer
	- go-fuzz (Initially developed by Dmitry Vyukov)
	- cargo-fuzz (rust based on libFuzzer)
	- JQF (java)
	- jsfuzz
	- pythonfuzz
	- javafuzz

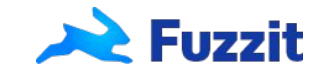

#### ParseComplex Example

```
bool parse complex(const char *src, size t len) {
  if (len == 5) {
      if (src[0] == 'F' & &src[1] == 'U' & &src[2] == 'Z' & &src[3] == 'Z' & &src[4] == 'I' & &src[5] == 'T') {
            return true;
 }
```
return false;

}

}

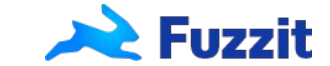

#### Random vs Coverage guided fuzzing Algorithm

// pseudo code

#### for {

}

Generate random input Execute input

// pseudo code Instrument program for code coverage for { Choose random input from corpus Mutate input Execute input and collect coverage If new coverage/paths are hit add it to corpus }

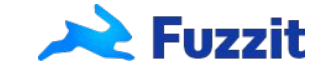

#### Coverage Guided Fuzzing - Demo

package parser

```
extern "C" int LLVMFuzzerTestOneInput(const uint8 t * data, size t size) {
  parse complex((const char *)data, size);
   return 0;
}
```
// gclang++-8 -fsanitize=fuzzer,address -Isrc src/parse\_complex.cpp fuzz/fuzz\_parse\_complex.cpp // ./a.out

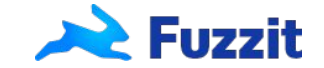

**Time till Crash**: 3 sec

#### Data generation

"Sdlkfgnjk12 iv7\$"

```
" ךשדלחגכי3לך4י24 2345Laksjdh"
```
"as(\*&^&^%\*&^%"

(The testcases that are saved in the corpus)  $"$ "FAAAA" "FUAAA" "FUZAA" "FUZZA" "FUZZI" - Crash ??

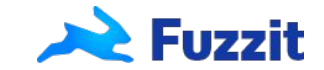

#### Property based fuzz testing

}

extern "C" int LLVMFuzzerTestOneInput (const uint8 t \* data, size t size) { memcmp(decode(encode((const char \*)data, size)), data, size); return 0;

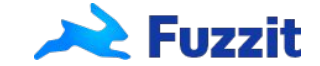

#### **Trophies**

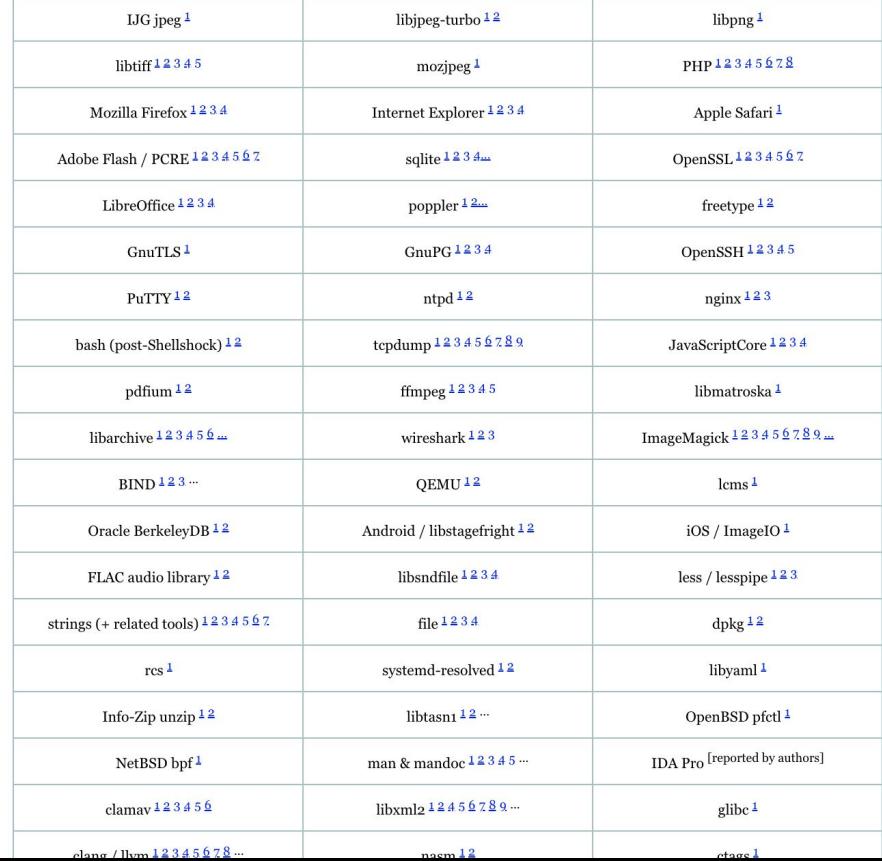

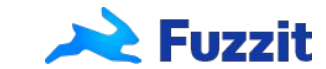

#### **Mutations**

- Bit-flipping, Byte-flipping, arithmetics,
- Sonar

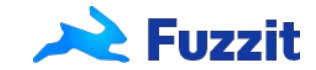

#### Solutions and What Fuzzing is not

- Doesn't replace unit-tests, integration tests.
- Secure design, threat modeling & attack surface reduction
	- Sandbox
	- Thread modeling
	- Up-to-date third-party-libraries
- As the developer you are responsible for writing the fuzz tests just as you write the unit-tests for your code. You are the best person to understand which parts of the code need to be fuzzed.

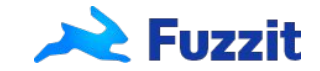

#### Continuous Fuzzing

- Running a fuzzer once is nice and it will probably find bugs.
- Just like unit-tests, you want to run the fuzzers every time you push new code.
- Unlike unit-tests which are quick (usually), fuzzing can run indefinitely.
- How long should we fuzz? What version should we fuzz?

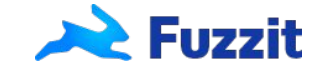

## Continuous Fuzzing Workflow

// Pseudo code // Fuzzing workflow

for {

Push new code to master/dev

Build the fuzzers in the CI and upload to a server where you will run them.

The fuzzer will run either until it finds a crash or until a new version of the fuzzer is uploaded Corpus is saved between runs

```
}
```
}

// Regression workflow

```
for {
```
Open a Pull-Request

Download the corpus

Run the fuzzers through all the files available in the corpus (quick) - Free unit-tests!

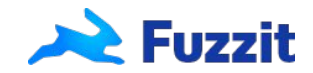

#### Continuous Trophies

t1 You Retweeted

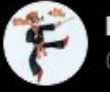

**Dmitry Vyukov** @dvvukov

Woohoo! go-fuzz is supported on @fuzzitdev!

Overall integration was smooth and everything worked: github.com/google/syzkall...

2 bugs found immediately: github.com/google/syzkall... github.com/google/syzkall... (don't know how we missed them before)

Go fuzz your Go! Continuously!

#### KLAUS POST @sh0dan · Aug 19 L.

Added @fuzzitdev continous fuzzing to my #golang compression package though Travis. Fairly straightforward and the first bug was found after 10 hours Give it a try if you have fuzzable packages!

alerts@ses.fuzzit.dev  $to$   $*$ 

A crash was introduced in compress-fse-decompress

 $......$ 

츠

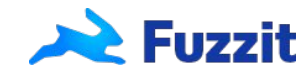

11:46 (3 hours ago)

#### Future

● Structure Aware Fuzzing -

<https://github.com/google/fuzzing/blob/master/docs/structure-aware-fuzzing.md>

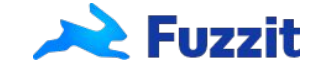

#### Q & A

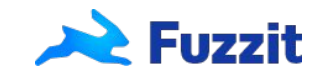